<span id="page-0-3"></span>**Title [stata.com](http://stata.com)**

**heckpoisson —** Poisson regression with sample selection

[References](#page-9-0) [Also see](#page-9-1)

[Description](#page-0-0) [Quick start](#page-0-1) [Menu](#page-0-2) Menu [Syntax](#page-1-0) [Options](#page-2-0) [Remarks and examples](#page-3-0) [Stored results](#page-7-0) [Methods and formulas](#page-8-0)

# <span id="page-0-0"></span>**Description**

heckpoisson fits a Poisson regression model with endogenous sample selection. This is sometimes called nonignorability of selection, missing not at random, or selection bias. Unlike the standard Poisson model, there is no assumption of equidispersion.

# <span id="page-0-1"></span>**Quick start**

Poisson model of y on x1 with z1 predicting selection when binary variable selected indicates selection status

heckpoisson  $y \times 1$ , select(selected = z1)

Add categorical variable a using [factor-variables](http://www.stata.com/manuals/u11.pdf#u11.4.3Factorvariables) syntax heckpoisson y x1 i.a, select(selected =  $z1$  i.a)

Report results as incidence-rate ratios

heckpoisson y x1 i.a, select(selected = z1 i.a) irr

Add robust standard errors

```
heckpoisson y x1 i.a, select(selected = z1 i.a) vce(robust)
```
<span id="page-0-2"></span>Include exposure variable expose to account for different exposure levels heckpoisson y x1 i.a, select(selected = z1 i.a) exposure(expose)

## **Menu**

Statistics > Sample-selection models > Poisson model with sample selection

# <span id="page-1-0"></span>**Syntax**

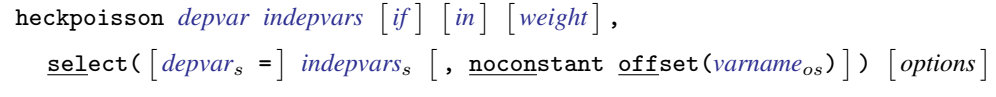

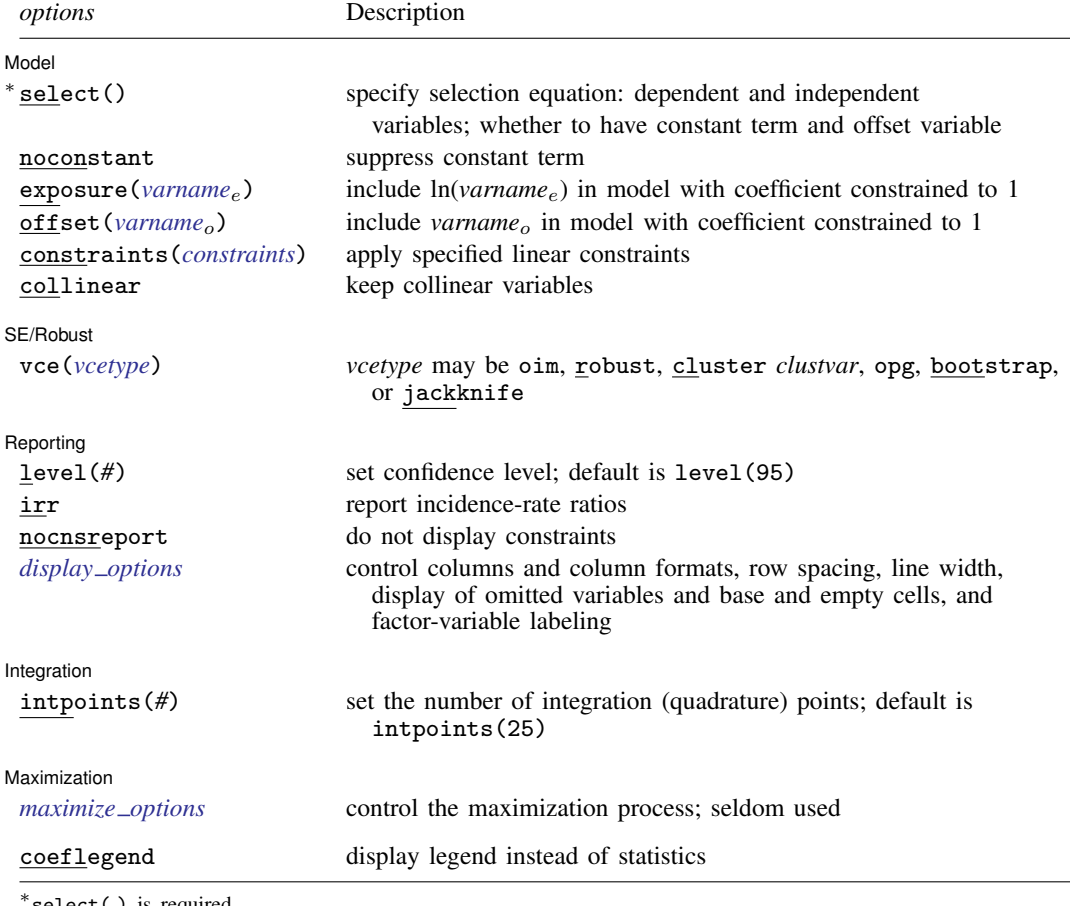

∗ select( ) is required.

The full specification is  $\underline{\texttt{select}}(\begin{bmatrix} \textit{depvar}_s \end{bmatrix}$  indepvars<sub>s</sub>  $\begin{bmatrix}$ ,  $\underline{\texttt{nocostant}} \textit{offset}(\textit{varname}_{os}) \end{bmatrix} )$ . *indepvars* and *indepvars*s may contain factor variables; see [U[\] 11.4.3 Factor variables](http://www.stata.com/manuals/u11.pdf#u11.4.3Factorvariables). *indepvars* and *indepvars*s may contain time-series operators; see [U[\] 11.4.4 Time-series varlists](http://www.stata.com/manuals/u11.pdf#u11.4.4Time-seriesvarlists). bootstrap, by, jackknife, rolling, statsby, and svy are allowed; see [U[\] 11.1.10 Prefix commands](http://www.stata.com/manuals/u11.pdf#u11.1.10Prefixcommands). Weights are not allowed with the bootstrap prefix; see [R] [bootstrap](http://www.stata.com/manuals/rbootstrap.pdf#rbootstrap). vce() and weights are not allowed with the svy prefix; see [\[SVY\]](http://www.stata.com/manuals/svysvy.pdf#svysvy) svy. fweights, iweights, and pweights are allowed; see [U[\] 11.1.6 weight](http://www.stata.com/manuals/u11.pdf#u11.1.6weight). coeflegend does not appear in the dialog box. See [U[\] 20 Estimation and postestimation commands](http://www.stata.com/manuals/u20.pdf#u20Estimationandpostestimationcommands) for more capabilities of estimation commands.

# <span id="page-2-0"></span>**Options**

 $\overline{a}$ 

 $\overline{a}$ 

 $\overline{a}$ 

 $\overline{a}$ 

<span id="page-2-2"></span> $\overline{a}$ 

**Model** Model

select( $\left[ \textit{depvar}_{s}\right. =\right]$  $\left[ \textit{depvar}_{s}\right. =\right]$  $\left[ \textit{depvar}_{s}\right. =\right]$  *[indepvars](http://www.stata.com/manuals/u11.pdf#u11.4varnameandvarlists)*<sub>s</sub>  $\left[$  , noconstant offset(*[varname](http://www.stata.com/manuals/u11.pdf#u11.4varnameandvarlists)<sub>os</sub>*)]) specifies the variables and options for the selection equation. It is an integral part of specifying a sample-selection model and is required.

If *depvar*<sup>s</sup> is specified, it should be coded as 0 or 1, with 0 indicating an observation not selected and 1 indicating a selected observation. If *depvar*<sup>s</sup> is not specified, then observations for which *depvar* is not missing are assumed selected and those for which *depvar* is missing are assumed not selected.

noconstant suppresses the selection constant term (intercept).

offset (*varname<sub>os</sub>*) specifies that selection offset *varname<sub>os</sub>* be included in the model with the coefficient constrained to be 1.

noconstant, exposure(*[varname](http://www.stata.com/manuals/u11.pdf#u11.4varnameandvarlists)<sub>e</sub>*), offset(*varname<sub>o</sub>*), constraints(*constraints*), collinear; see [R] [estimation options](http://www.stata.com/manuals/restimationoptions.pdf#restimationoptions).

SE/Robust SE/Robust Letters and the contract of the contract of the contract of the contract of the contract of the contract of the contract of the contract of the contract of the contract of the contract of the contract of the cont

vce(*vcetype*) specifies the type of standard error reported, which includes types that are derived from asymptotic theory (oim, opg), that are robust to some kinds of misspecification (robust), that allow for intragroup correlation (cluster *clustvar*), and that use bootstrap or jackknife methods (bootstrap, jackknife); see [R] *vce [option](http://www.stata.com/manuals/rvce_option.pdf#rvce_option)*.

Reporting Reporting Letters and the contract of the contract of the contract of the contract of the contract of the contract of the contract of the contract of the contract of the contract of the contract of the contract of the cont

level(*#*); see [R] [estimation options](http://www.stata.com/manuals/restimationoptions.pdf#restimationoptions).

irr reports estimated coefficients transformed to incidence-rate ratios, that is,  $e^{\beta_i}$  rather than  $\beta_i$ . Standard errors and confidence intervals are similarly transformed. This option affects how results are displayed, not how they are estimated or stored. irr may be specified at estimation or when replaying previously estimated results.

nocnsreport; see [R] [estimation options](http://www.stata.com/manuals/restimationoptions.pdf#restimationoptions).

<span id="page-2-1"></span>*display options*: noci, nopvalues, noomitted, vsquish, noemptycells, baselevels, allbaselevels, nofvlabel, fvwrap(*#*), fvwrapon(*style*), cformat(% *[fmt](http://www.stata.com/manuals/d.pdf#dformat)*), pformat(% *fmt*), sformat(% *fmt*), and nolstretch; see [R] [estimation options](http://www.stata.com/manuals/restimationoptions.pdf#restimationoptions).

Integration | Integration **Definition Contract Contract Contract Contract Contract Contract Contract Contract Contract Contract Contract Contract Contract Contract Contract Contract Contract Contract Contract Contract Contract Contrac** 

intpoints(*#*) specifies the number of integration points to use for quadrature. The default is intpoints(25), which means that 25 quadrature points are used. The maximum number of allowed integration points is 128.

The more integration points, the more accurate the approximation to the log likelihood. However, computation time increases with the number of quadrature points and is roughly proportional to the number of points used.

**Maximization** Maximization **the contract of the contract of the contract of the contract of the contract of the contract of the contract of the contract of the contract of the contract of the contract of the contract of the contract of** 

*maximize options*: difficult, technique(*[algorithm](http://www.stata.com/manuals/rmaximize.pdf#rmaximizeSyntaxalgorithm_spec) spec*), iterate(*#*), - no log, trace, gradient, showstep, hessian, showtolerance, tolerance(*#*), ltolerance(*#*), nrtolerance(*#*), nonrtolerance, and from(*init specs*); see [R] [maximize](http://www.stata.com/manuals/rmaximize.pdf#rmaximize). These options are seldom used.

<span id="page-3-0"></span>The following option is available with heckpoisson but is not shown in the dialog box: coeflegend; see [R] [estimation options](http://www.stata.com/manuals/restimationoptions.pdf#restimationoptions).

## **Remarks and examples [stata.com](http://stata.com)**

When analyzing observational data, we must consider the possibility that we cannot treat the observations for which we have data as if they were selected at random. Suppose we are interested in the number of after-school tutoring sessions a child attends. If unobservable variables that affect which students attend the sessions, for example, family stability, also affect the number of visits we observe, then a condition known as endogenous sample selection is present. This phenomenon is sometimes simply referred to as sample selection or called missing not at random, nonignorability of selection, or selection bias. When endogenous sample selection occurs, conventional estimation techniques are not appropriate. [Cameron and Trivedi](#page-9-2) [\(2010,](#page-9-2) 556–562) and [Greene](#page-9-3) [\(2018](#page-9-3), 950–957) provide good introductions to the concept of endogenous sample selection.

The venerable Heckman estimator handles endogenous sample selection when the outcome of interest is modeled by linear regression; see [R] [heckman](http://www.stata.com/manuals/rheckman.pdf#rheckman). However, the Heckman estimator is not appropriate for count outcomes because its linear model for the outcome could produce negative predicted values and does not restrict the predicted values to integers.

There are different methods for estimating the parameters of a count-data model with endogenous sample selection. heckpoisson implements the maximum likelihood estimator derived in [Terza](#page-9-4) [\(1998](#page-9-4)); see also [Cameron and Trivedi](#page-9-5) ([2013,](#page-9-5) chap. 10) for a discussion of this estimator.

The model consists of one equation for the count outcome,  $y$ , and one equation for a binary selection indicator, s. The indicator s is always observed and takes values of  $0$  or 1. But the outcome y is observed only if  $s = 1$ , that is, we have complete information about the covariates of interest and selection status. However, the value of the primary outcome of interest,  $y<sub>i</sub>$ , is sometimes unknown.

More formally, the count outcome  $y$  is assumed to have a Poisson distribution, conditional on the covariates, with conditional mean

$$
E(y_j|\mathbf{x}_j, \epsilon_{1j}) = \exp(\mathbf{x}_j \boldsymbol{\beta} + \epsilon_{1j})
$$
 Poisson regression equation

However, we only observe y for observation j if  $s_i = 1$ :

$$
s_j = \begin{cases} 1, & \text{if } \mathbf{w}_j \gamma + \epsilon_{2j} > 0 \\ 0, & \text{otherwise} \end{cases}
$$
 selection equation

where

$$
\epsilon_1 \sim N(0, \sigma)
$$

$$
\epsilon_2 \sim N(0, 1)
$$

$$
corr(\epsilon_1, \epsilon_2) = \rho
$$

When  $\rho \neq 0$ , standard Poisson regression based on the observed y yields biased estimates. heckpoisson provides consistent, asymptotically efficient estimates for the parameters in such models.

Unlike the standard Poisson regression, the Poisson model with sample selection allows underdispersion and overdispersion.

### Example 1: Poisson model with sample selection

Suppose we want to know the effect of research and development (R&D) expenditures on the number of patents obtained by a firm in the last two years. The patent dataset contains fictional data on the number of patents (npatents) of 10,000 firms in different sectors. After reading in the data, we tabulate the frequencies of npatents against an indicator for whether a firm applied for patents (applied).

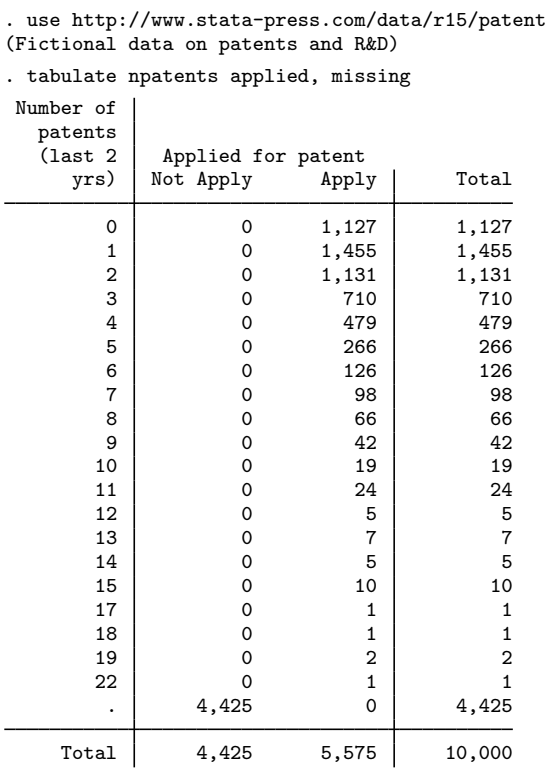

The output shows that npatents is missing for about half of the sample because some firms did not apply for any patents. Some firms prefer to keep their discoveries as trade secrets instead of applying for patents. The sample selection will be endogenous if the unobservable variables that affect which firms apply for patents also affect the number of patents obtained. Therefore, we do not want to use a standard Poisson model for these data.

We model npatents as a function of R&D expenditures (expenditure) and a categorical variable indicating whether the firm is in the information technology (IT) sector (tech). We model the selection indicator applied as a function of expenditure, tech, and firm size (size), which is excluded from the outcome model.

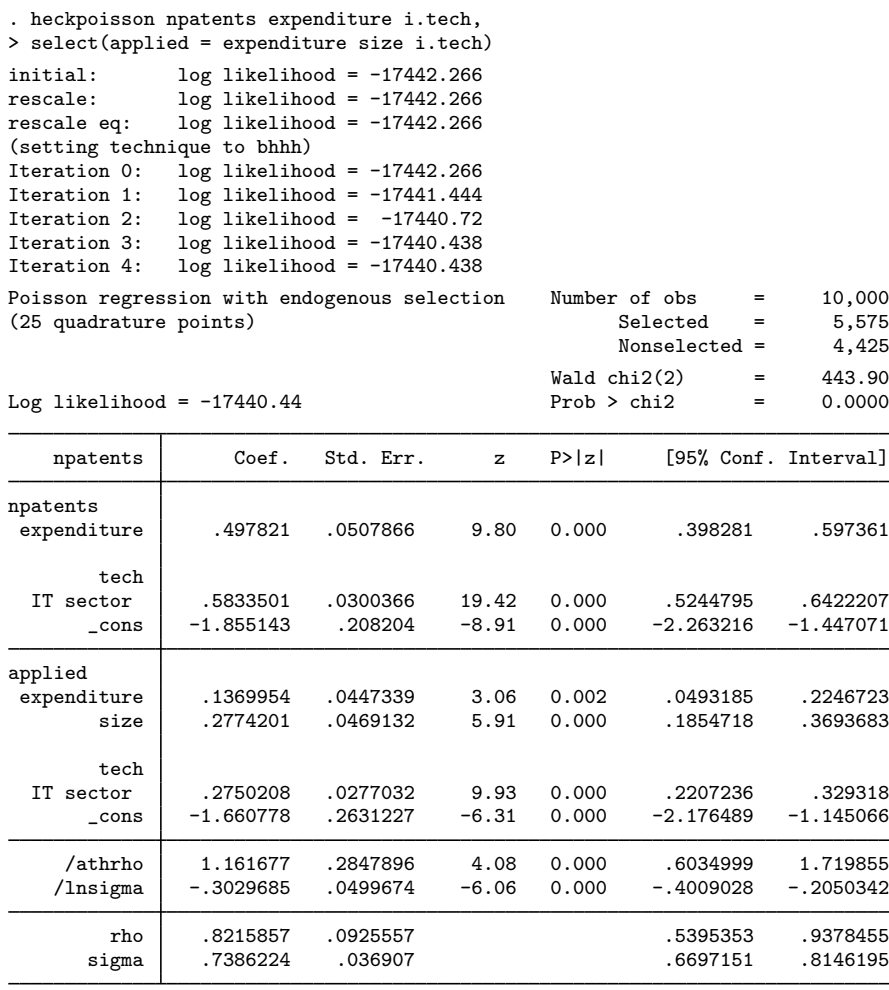

Wald test of indep. eqns. (rho = 0): chi2(1) =  $16.64$  Prob > chi2 = 0.0000

The coefficient estimates reported by heckpoisson can be interpreted similarly to those reported by [poisson](http://www.stata.com/manuals/rpoisson.pdf#rpoisson). For example, the positive coefficient on expenditure tells us that increasing R&D expenditures is associated with an increasing number of patents. However, the magnitude of the effect cannot be directly determined by the coefficients. The best way to obtain interpretable effects is by using [margins](http://www.stata.com/manuals/rmargins.pdf#rmargins). See [example 1](http://www.stata.com/manuals/rheckpoissonpostestimation.pdf#rheckpoissonpostestimationRemarksandexamplesex1) in [R] [heckpoisson postestimation](http://www.stata.com/manuals/rheckpoissonpostestimation.pdf#rheckpoissonpostestimation) for more information.

The estimated correlation between the selection errors and outcome errors is 0.8, and the Wald test in the footer indicates that we can reject the null hypothesis of zero correlation. This positive and significant correlation estimate implies that unobservable factors that increase the number of patents a firm is awarded tend to occur with unobservable factors that also increase the chance of a firm being willing to apply for patents.

### □ Technical note

In practice, we rely on the strength of the relationship between size and applied and the fact that size does not appear in the model for npatents to pin down the parameter estimates. Technically, we do not need this exclusion restriction, but identification from the functional form alone tends to be weak. For a discussion of this point, see [Cameron and Trivedi](#page-9-2) ([2010,](#page-9-2) 558–562).

 $\Box$ 

### Example 2: Obtaining incidence-rate ratios

In some cases, we may wish to view the parameters as incidence-rate ratios (IRRs). That is, we want to hold all the  $x$ 's in the model constant except one, say, the *i*th. The IRR for a one-unit change in  $x_i$  is

$$
\frac{e^{\ln(E) + \beta_1 x_1 + \dots + \beta_i (x_i + 1) + \dots + \beta_k x_k + e_1}}{e^{\ln(E) + \beta_1 x_1 + \dots + \beta_i x_i + \dots + \beta_k x_k + e_1}} = e^{\beta_i}
$$

For instance, we may want to know the relative incidence rate of patents as the expenditure changes or the relative incidence rate of patents as sectors change from non-IT to IT.

We can use option irr to display the coefficient estimates transformed to IRRs. This option may be specified when we originally fit our model or on replay. Because we have already fit the model, we specify irr below using the replay syntax.

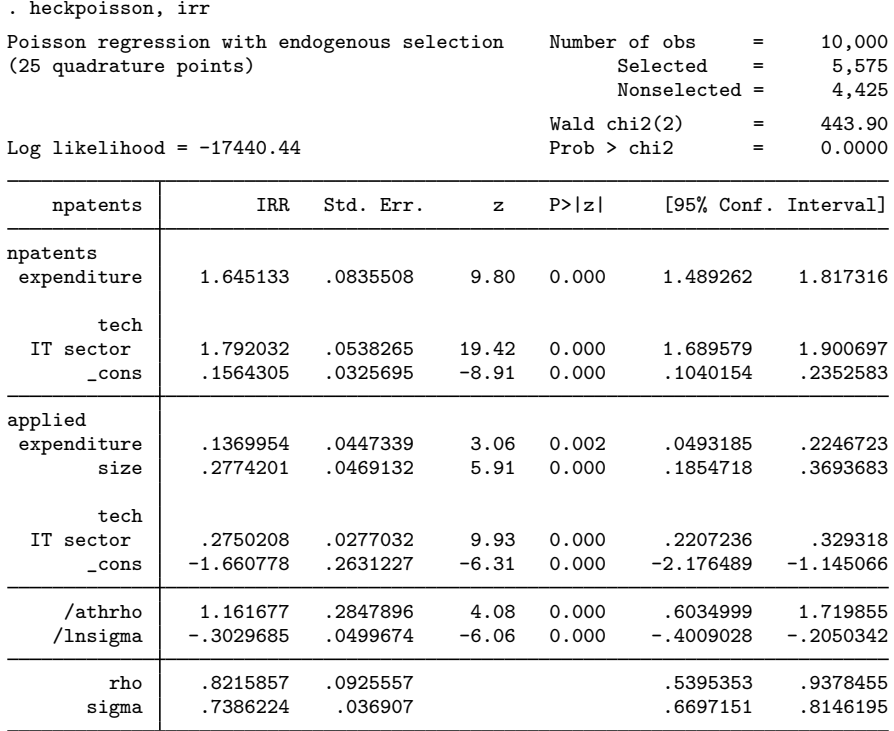

Note: Estimates are transformed only in the first equation.

Note: \_cons estimates baseline incidence rate.

Wald test of indep. eqns. (rho = 0):  $\text{chi2}(1) = 16.64$  Prob >  $\text{chi2} = 0.0000$ 

The IRR for IT is about 1.8, meaning that the expected number of patents in the IT sector is 1.8 times more than in the non-IT sector.

## <span id="page-7-0"></span>**Stored results**

heckpoisson stores the following in e():

Scalars<br> $e(N)$ e(N) number of observations<br>e(N selected) number of selected obs e(N\_selected) mumber of selected observations<br>e(N\_nonselected) mumber of nonselected observati number of nonselected observations e(k) number of parameters  $e(k_{eq})$  number of equations in  $e(b)$ e(k\_eq\_mode1) number of equations in overall model test<br>e(k\_aux) number of auxiliary parameters number of auxiliary parameters e(k\_dv) number of dependent variables<br>e(df\_m) model degrees of freedom e(df m) model degrees of freedom<br>e(11) log likelihood e(11) log likelihood<br>e(N\_c1ust) humber of clu number of clusters  $e$ (chi2)  $\chi^2$  $e$ (chi2\_c)<br> $e$ (n\_quad) <sup>2</sup> for comparison,  $\rho=0$  test number of quadrature points e(p) significance of model test e(p\_c) significance of comparison test e(rank) rank of  $e(V)$ e(ic) number of iterations e(rc) return code e(converged) 1 if converged, 0 otherwise Macros e(cmd) heckpoisson<br>e(cmdline) command as t e(cmdline) command as typed name of dependent variable e(wtype) weight type<br>
e(wexp) weight expre e(wexp) weight expression e(title) title in estimation output<br>e(title2) secondary title in estimate secondary title in estimation output e(clustvar) name of cluster variable<br>e(offset1) offset for regression equ e(offset1) offset for regression equation<br>e(offset2) offset for selection equation e(offset2) offset for selection equation<br>e(chi2type) Wald; type of model  $\chi^2$  tes e(chi2type) Wald; type of model  $\chi^2$  test e(chi2\_ct) Wald; type of comparison  $\chi^2$  test e(vce) *vcetype* specified in vce() e(vcetype) title used to label Std. Err. e(opt) type of optimization e(which) max or min; whether optimizer is to perform maximization or minimization e(ml method) type of ml method e(user) name of likelihood-evaluator program e(technique) maximization technique e(properties) b V e(predict) program used to implement predict<br>e(marginsok) predictions allowed by margins e(marginsok) predictions allowed by margins<br>e(marginsnotok) predictions disallowed by margi predictions disallowed by margins e(asbalanced) factor variables fvset as asbalanced factor variables fyset as asobserved

 $\triangleleft$ 

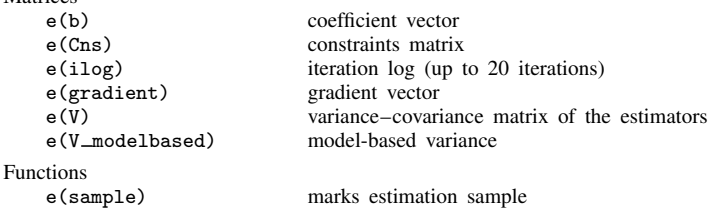

# <span id="page-8-0"></span>**Methods and formulas**

Matrices

heckpoisson implements [Terza](#page-9-4)'s maximum likelihood estimator for the parameters of a count-data model with endogenous sample selection [\(Terza](#page-9-4) [1998](#page-9-4)).

Suppose that the count outcome  $y_i$  has covariates  $x_i$  and that  $y_i$  has a Poisson distribution, conditional on  $x_i$ , with conditional mean

$$
E(y_j|\mathbf{x}_j, \epsilon_{1j}) = \mu_j = \exp(\mathbf{x}_j \boldsymbol{\beta} + \epsilon_{1j})
$$

and

$$
\Pr(Y = y_j | \mathbf{x}_j, \epsilon_{1j}) = \frac{\mu_j^{y_j} e^{-\mu_j}}{y_j!}
$$

We only observe  $y_i$  when  $s_i$ , the selection outcome, which is the binary outcome from a latent-variable model with covariates  $w_i$ , is equal to 1.

$$
s_j = \begin{cases} 1, & \text{if } \mathbf{w}_j \gamma + \epsilon_{2j} > 0 \\ 0, & \text{otherwise} \end{cases}
$$

The error terms  $\epsilon_1$  and  $\epsilon_2$  are assumed to have bivariate normal distribution with zero mean and covariance matrix

$$
\left[ \begin{matrix} \sigma^2 & \sigma \rho \\ \sigma \rho & 1 \end{matrix} \right]
$$

where  $\sigma$  and  $\rho$  have their usual interpretation for the bivariate normal distribution. A nonzero  $\rho$  implies that the selected sample is not representative of the whole population and therefore that inference based on standard Poisson regression using the observed sample is incorrect.

In maximum likelihood estimation, ln  $\sigma$  and atanh  $\rho$  are estimated rather than directly estimating  $\sigma$  and  $\rho$ .

atanh 
$$
\rho = \frac{1}{2} \ln \left( \frac{1+\rho}{1-\rho} \right)
$$

The joint log likelihood is given by

$$
\ln L(\boldsymbol{\theta}) = \sum_{i=1}^{N} \left[ s_j \times \ln \{ \Pr(y_j, s_j = 1) | \mathbf{x}_j, \mathbf{w}_j, \boldsymbol{\theta} \} + (1 - s_j) \times \ln \{ \Pr(s_j = 0 | \mathbf{w}_j, \boldsymbol{\theta}) \} \right]
$$

where  $\theta$  denotes  $(\beta, \gamma, \rho, \sigma)$  for notational simplicity.

The joint probability  $Pr(y_i, s_j = 1 | \mathbf{x}_i, \mathbf{w}_i, \theta)$  can be obtained by integrating the conditional probability  $Pr(y_i, s_j = 1 | \mathbf{x}_i, \mathbf{w}_j, \theta, \epsilon_1)$  over  $\epsilon_1$ . More precisely,

$$
\Pr(y_j, s_j = 1 | \mathbf{x}_j, \mathbf{w}_j, \boldsymbol{\theta}) = \int_{-\infty}^{\infty} \Pr(y_j | \mathbf{x}_j, \epsilon_1) \Phi\left(\frac{\mathbf{w}_j \gamma + \rho/\sigma \epsilon_1}{\sqrt{1 - \rho^2}}\right) \phi(\epsilon_1/\sigma) d\epsilon_1 \tag{1}
$$

<span id="page-9-7"></span>where  $\phi(\cdot)$  is the standard normal density function and  $\Phi(\cdot)$  is the standard normal cumulative density function. Pr $(s_i = 0 | \mathbf{w}_i, \boldsymbol{\theta})$  is similarly derived.

<span id="page-9-6"></span>
$$
\Pr(s_j = 0 | \mathbf{w}_j, \boldsymbol{\theta}) = \int_{-\infty}^{\infty} \Phi\left(-\frac{\mathbf{w}_j \gamma + \rho/\sigma \epsilon_1}{\sqrt{1 - \rho^2}}\right) \phi(\epsilon_1/\sigma) d\epsilon_1 \tag{2}
$$

The integrations in [\(1\)](#page-9-6) and [\(2\)](#page-9-7) have no closed form and must be approximated using Gauss–Hermite quadrature.

heckpoisson supports the Huber/White/sandwich estimator of the variance and its clustered version using vce([robust](http://www.stata.com/manuals/p_robust.pdf#p_robust)) and vce(cluster *clustvar*), respectively. See  $[P]$  \_robust, particularly [Maximum likelihood estimators](http://www.stata.com/manuals/p_robust.pdf#p_robustRemarksandexamplesMaximumlikelihoodestimators) and [Methods and formulas](http://www.stata.com/manuals/p_robust.pdf#p_robustMethodsandformulas).

<span id="page-9-0"></span>heckpoisson also supports estimation with survey data. For details on VCEs with survey data, see [SVY] [variance estimation](http://www.stata.com/manuals/svyvarianceestimation.pdf#svyvarianceestimation).

# **References**

<span id="page-9-5"></span><span id="page-9-2"></span>Cameron, A. C., and P. K. Trivedi. 2010. [Microeconometrics Using Stata](http://www.stata-press.com/books/musr.html). Rev. ed. College Station, TX: Stata Press. . 2013. [Regression Analysis of Count Data](http://www.stata.com/bookstore/racd.html). 2nd ed. New York: Cambridge University Press.

<span id="page-9-3"></span>Greene, W. H. 2018. [Econometric Analysis](http://www.stata.com/bookstore/ea.html). 8th ed. New York: Pearson.

<span id="page-9-4"></span><span id="page-9-1"></span>Terza, J. V. 1998. Estimating count data models with endogenous switching: Sample selection and endogenous treatment effects. Journal of Econometrics 84: 129–154.

## **Also see**

- [R] [heckpoisson postestimation](http://www.stata.com/manuals/rheckpoissonpostestimation.pdf#rheckpoissonpostestimation) Postestimation tools for heckpoisson
- [R] [heckman](http://www.stata.com/manuals/rheckman.pdf#rheckman) Heckman selection model
- [R] [heckoprobit](http://www.stata.com/manuals/rheckoprobit.pdf#rheckoprobit) Ordered probit model with sample selection
- [R] [heckprobit](http://www.stata.com/manuals/rheckprobit.pdf#rheckprobit) Probit model with sample selection
- [R] [poisson](http://www.stata.com/manuals/rpoisson.pdf#rpoisson) Poisson regression
- [SVY] [svy estimation](http://www.stata.com/manuals/svysvyestimation.pdf#svysvyestimation) Estimation commands for survey data
- [TE] [etpoisson](http://www.stata.com/manuals/teetpoisson.pdf#teetpoisson) Poisson regression with endogenous treatment effects
- [U[\] 20 Estimation and postestimation commands](http://www.stata.com/manuals/u20.pdf#u20Estimationandpostestimationcommands)